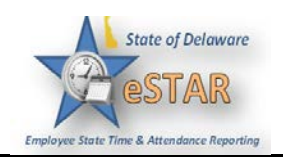

## **Manager/Timekeeper - Rejecting Timesheets**

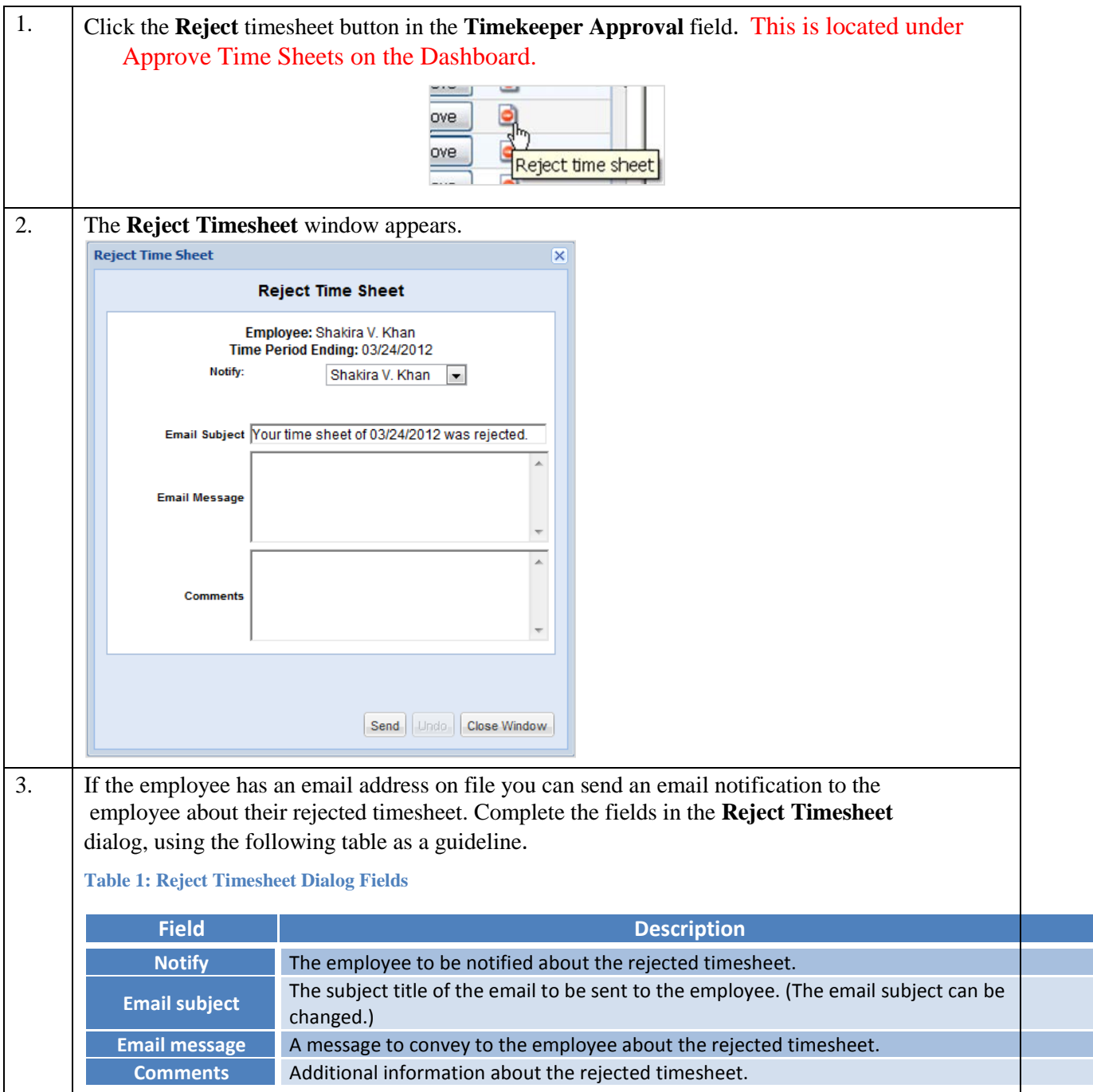

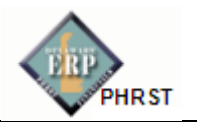

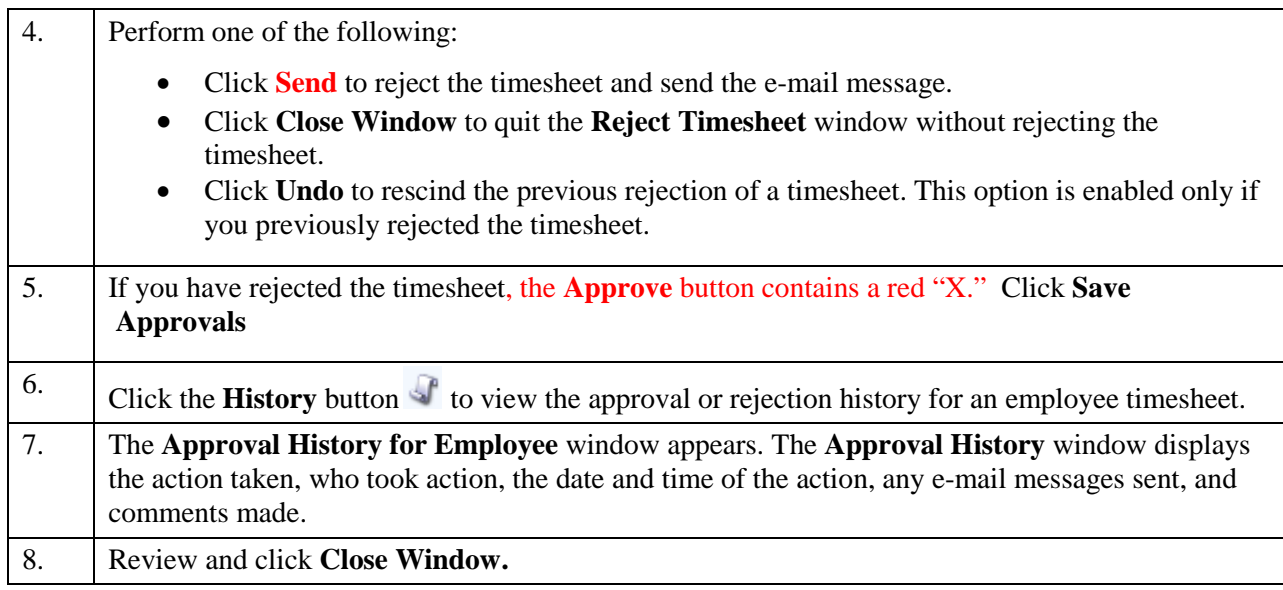